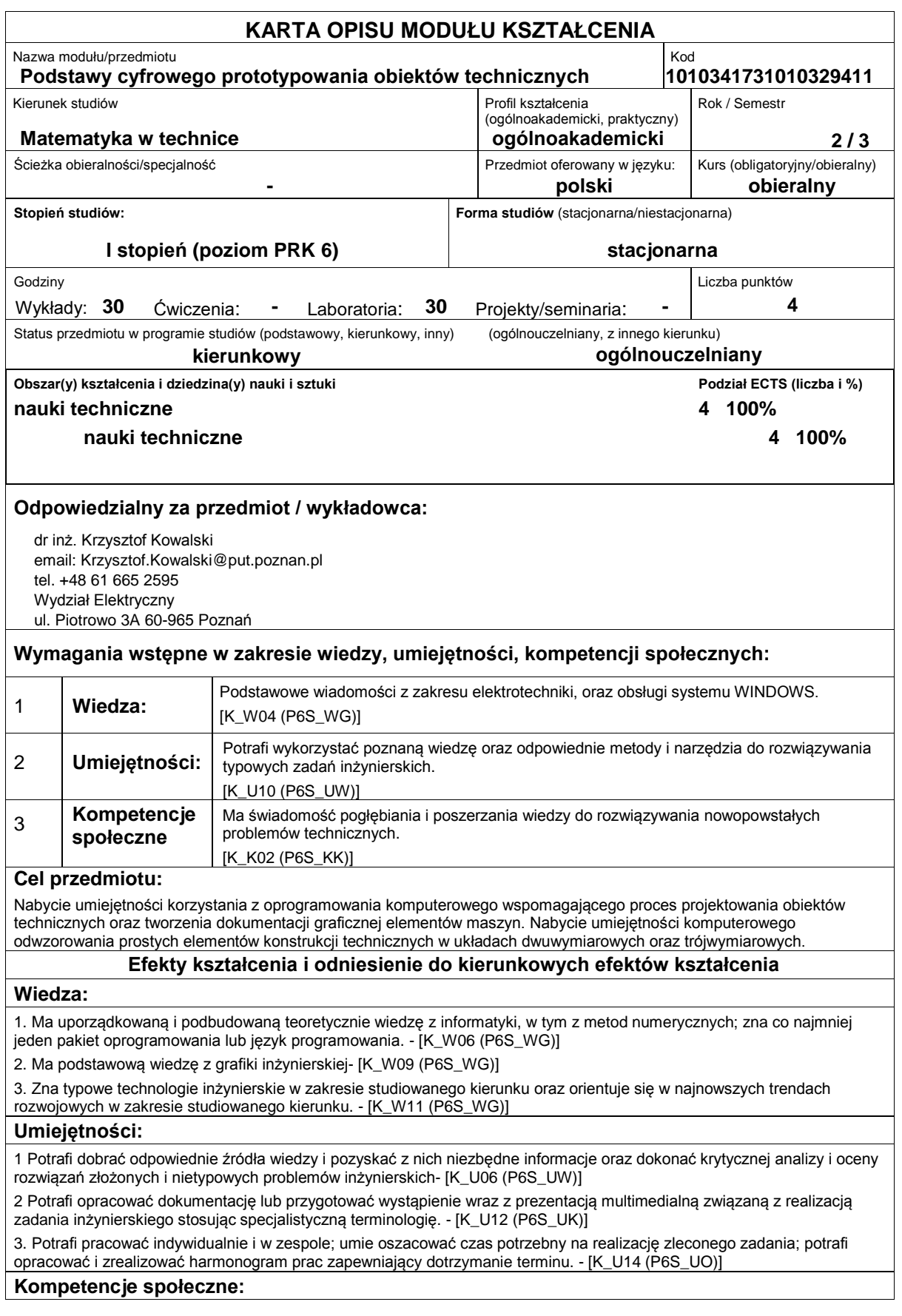

1. Ma świadomość poziomu swojej wiedzy w odniesieniu do prowadzonych badań w naukach ścisłych i technicznych. [K\_K01 (P6S\_KK)]

2. Ma świadomość pogłębiania i poszerzania wiedzy do rozwiązywania nowopowstałych problemów technicznych. [K\_K02 (P6S\_KK)]

3. Ma świadomość swej roli społecznej jako absolwenta uczelni technicznej, jest gotów do przekazywania społeczeństwu treści popularno-naukowych oraz identyfikowania i rozstrzygania podstawowych problemów związanych z kierunkiem studiów. - [K\_K05 (P6S\_KR)]

## **Sposoby sprawdzenia efektów kształcenia**

Wykład:

- zaliczenie wykładu (praca kontrolna) oceniająca umiejętności studenta.

Laboratorium:

- sprawdzanie i premiowanie wiedzy niezbędnej do realizacji postawionych problemów,

- ocena na podstawie bieżących postępów realizacji zadań w postaci projektów komputerowych,

- ocenianie ciągłe na każdych zajęciach - premiowanie przyrostu umiejętności posługiwania się poznanymi narzędziami i metodami komputerowego systemu CAD.

Uzyskiwanie punktów dodatkowych za aktywność podczas zajęć, a szczególnie za:

- proponowanie omówienia dodatkowych aspektów zagadnienia;

- efektywność zastosowania zdobytej wiedzy podczas rozwiązywania zadawanych problemów;

- uwagi związane z udoskonaleniem materiałów dydaktycznych.

## **Treści programowe**

Wykład prowadzony w sposób interaktywny, laboratoria uzupełniane prezentacjami multimedialnymi. Podstawy rysunku technicznego. Podstawowe elementy i narzędzia środowiska AutoCAD. Modelowanie oraz prototypowanie cyfrowe obiektów technicznych i części maszyn. Realizacja zadania projektowego z wykorzystaniem systemu AutoCAD. Zagadnienia dwu oraz trójwymiarowe w komputerowym zapisie konstrukcji technicznej. Podstawy parametryzacji modelu obiektu technicznego. Zasady tworzenia dokumentacji technicznej. Wyodrębnianie danych projektowych oraz wymiana danych pomiędzy różnymi systemami CAD.

Aktualizacja: 10.2018

#### **Literatura podstawowa:**

1. Jaskulski A. Autocad 2016 / LT2016 / 360 +. Kurs projektowania parametrycznego i nieparametrycznego 2D i 3D, Wydawnictwo Naukowe PWN SA, Warszawa 2015

2. Folęga P.,Wojnar G., Czech P.; Zasady zapisu konstrukcji Maszyn, Wydawnictwo Politechniki Śląskiej, Gliwice 2014. 3. Dokumentacia systemu AUTOCAD

### **Literatura uzupełniająca:**

1. Dokumentacja programów CAD umieszczona na stronach internetowych

# **Bilans nakładu pracy przeciętnego studenta**

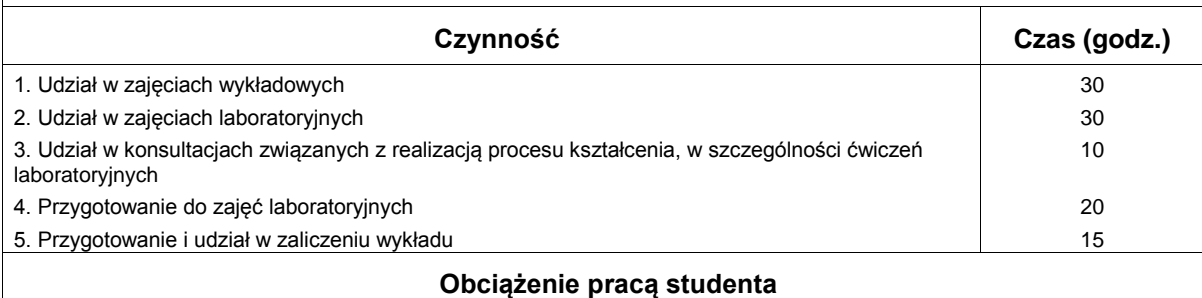

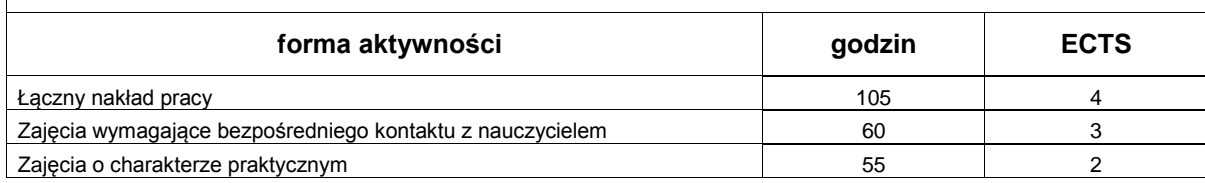